## **GammaLib - Feature #3099**

## **Implement region method for spatial model type 'DiffuseMapCube'**

12/11/2019 02:48 PM - Tibaldo Luigi

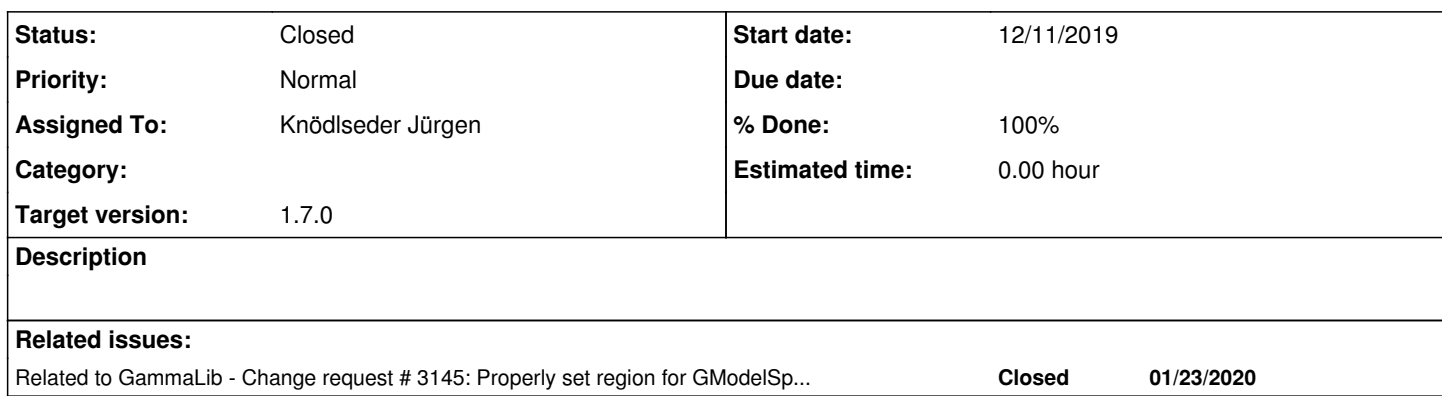

## **History**

## **#1 - 01/28/2020 10:06 AM - Knödlseder Jürgen**

*- Target version set to 1.7.0*

**#2 - 06/30/2020 04:16 PM - Knödlseder Jürgen**

*- Related to Change request #3145: Properly set region for GModelSpatialDiffuseCube and GModelSpatialComposite added*

**#3 - 06/30/2020 04:17 PM - Knödlseder Jürgen**

*- Status changed from New to Closed*

*- Assigned To set to Knödlseder Jürgen*

*- % Done changed from 0 to 100*

This is covered by #3145. I close this issue now.